H.Takiyama

C C language  $D.M$   $K.$  $1970$  ISO BASIC (N88BASIC)

FORTRAN (Formula Translator)

Visual BASIC Windows C++ C plus plus

Bjarne Stroustrup

 プログラミング言語はアルゴリズムを実現させるための手段 アルゴリズムを発見する方があることを行われない。 この講義では、マイクロソフト社の開発した**Windows2000**(基本ソフト:**OS**)上で、学習院大学の計算機 センターで開発統合化された**"Cleos"**(アプリケーションソフトの名前)を用いて、C言語を用いたプログラ

Cプログラムの基礎の基礎

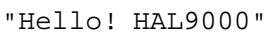

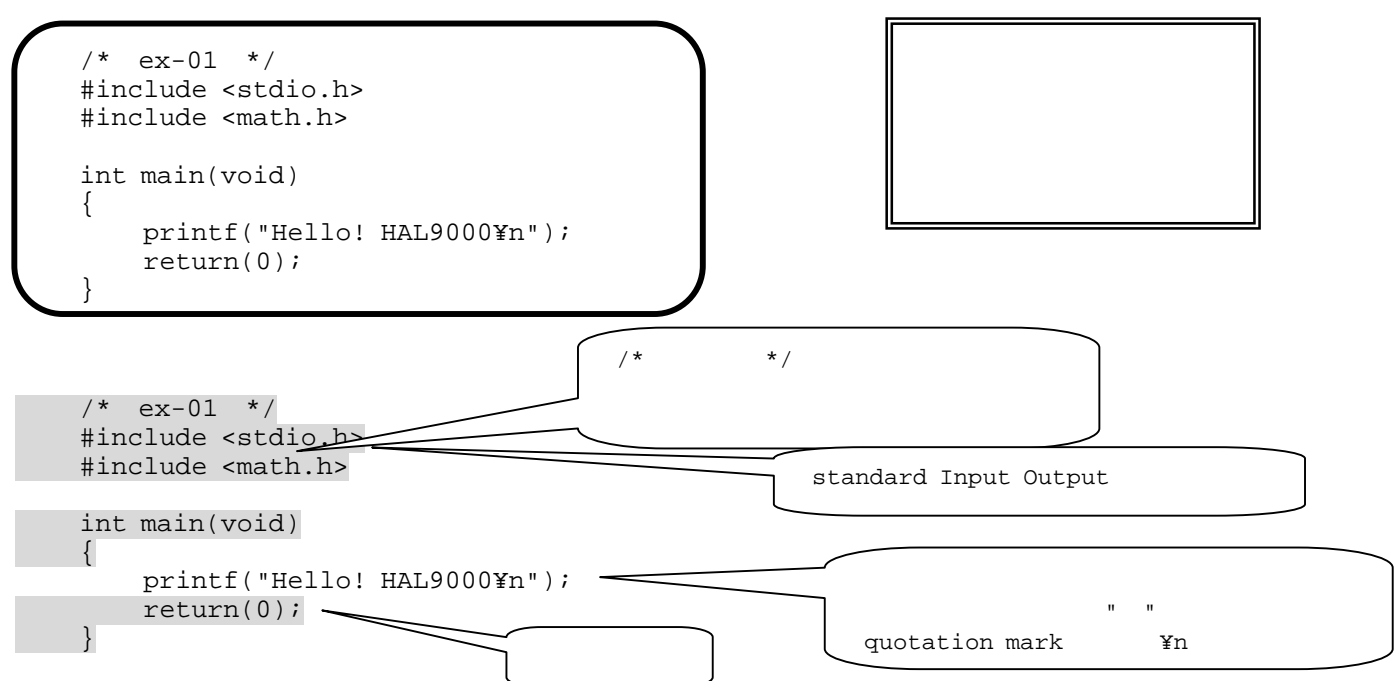

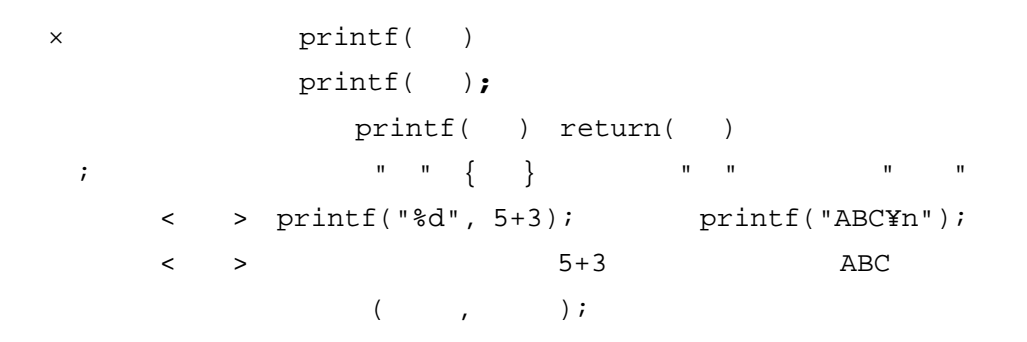

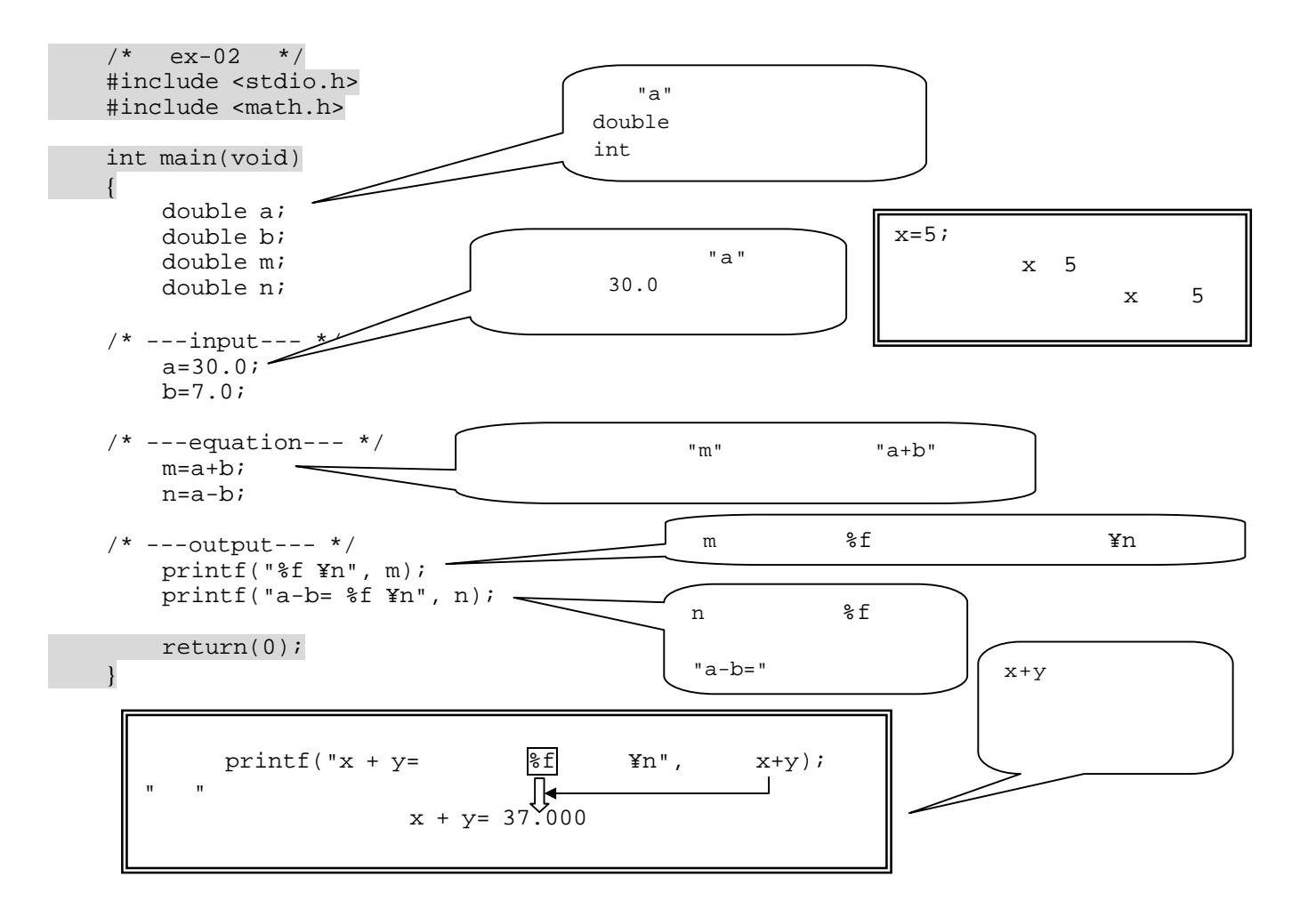

```
/* ex-02a */ #include <stdio.h> 
    #include <math.h> 
    int main(void) 
    { 
        double a; 
        double b; 
        double m; 
        double n; 
        double kakezan, beki; 
   /* ---input--- */ 
        a=30.0; 
       b=7.0;/* ---equation--- */m=a+b; n=a-b; 
        kakezan=a*b; 
       beki=pow(a,b); a b pow( )
   /* ---output--- */
        printf("a+b= %f ¥n", m); 
    printf("a-b= %f ¥n", n); 
    printf("a*b= %f ¥n", kakezan); 
      printf("a/b= f \text{in", a/b);
        printf("a no b jyou ha %f ¥n", beki); 
        return(0); 
   } 
        \leftarrow > A^B\leftarrow > pow(A,B);
 A x^2 B x C=0
A, B, CA=1.0 B=-7.0 C=10.0
```
## A  $x^2$  B x C=0 A=1.0, B=-7.0, C=10.0

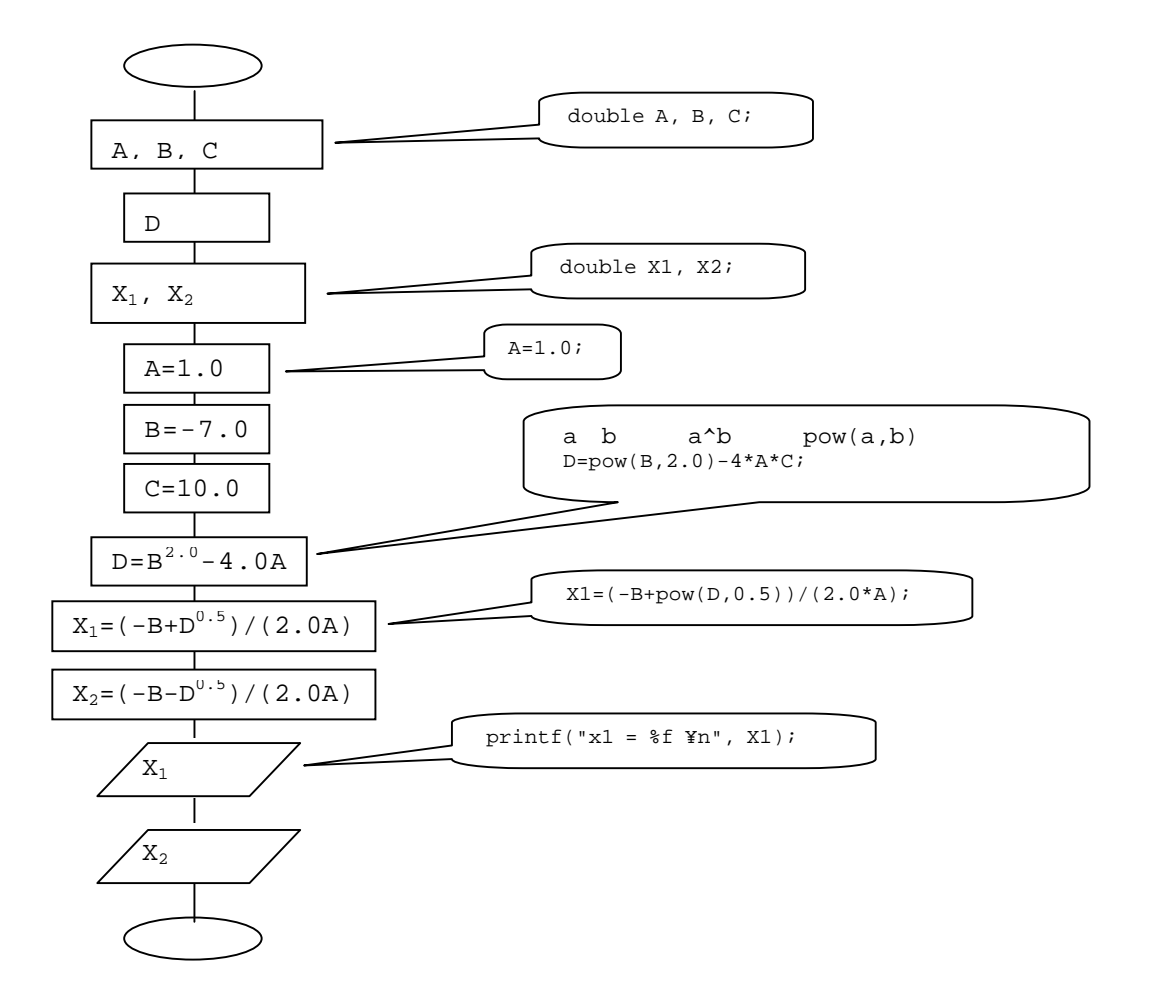

 $A, B, C$